SAP ABAP table IPRWA {Work Area: Forecast - Input for Forecast Module Online}

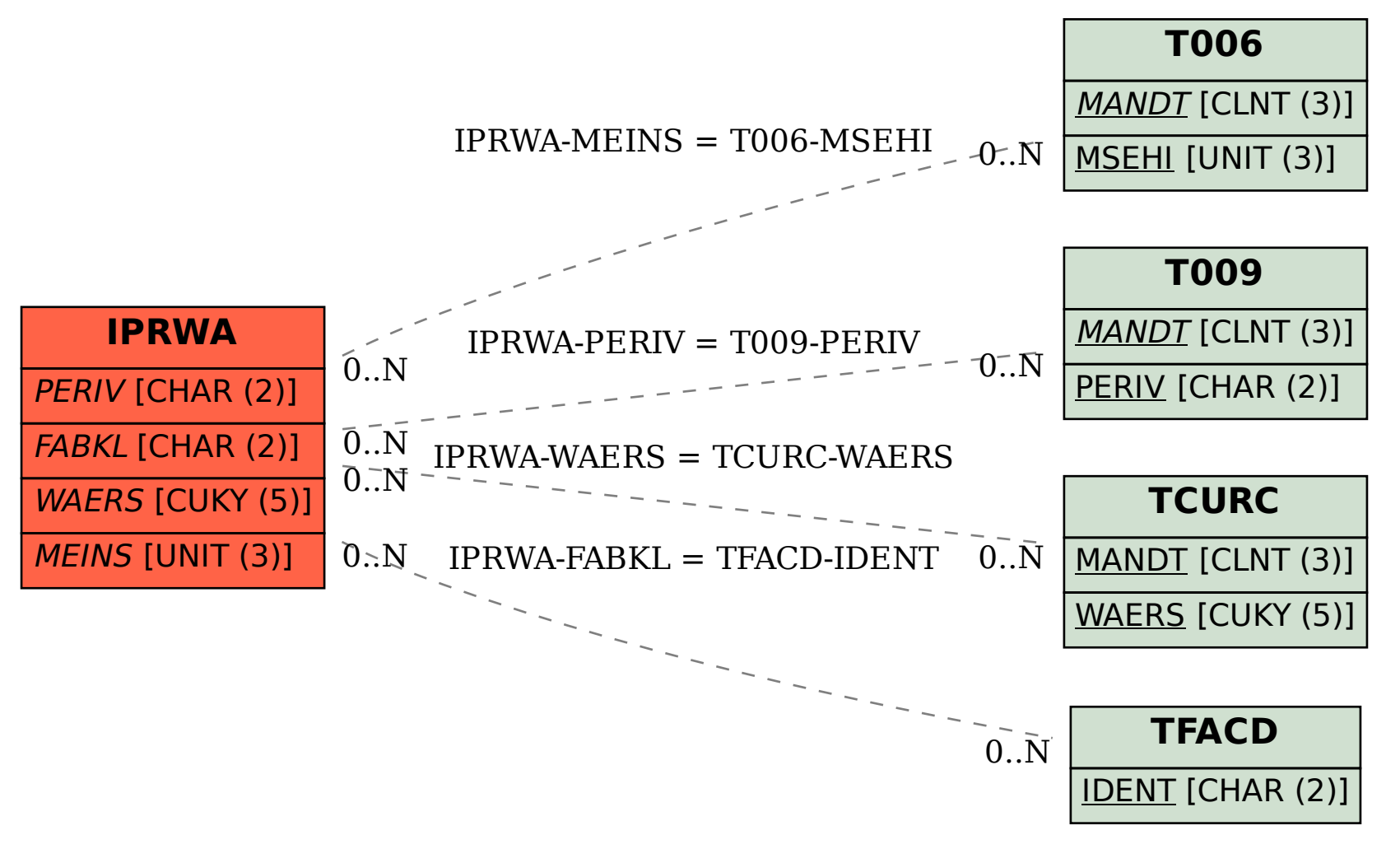